## 臺灣大學宿舍網路故障排除 SOP

宿舍網路故障排除流程

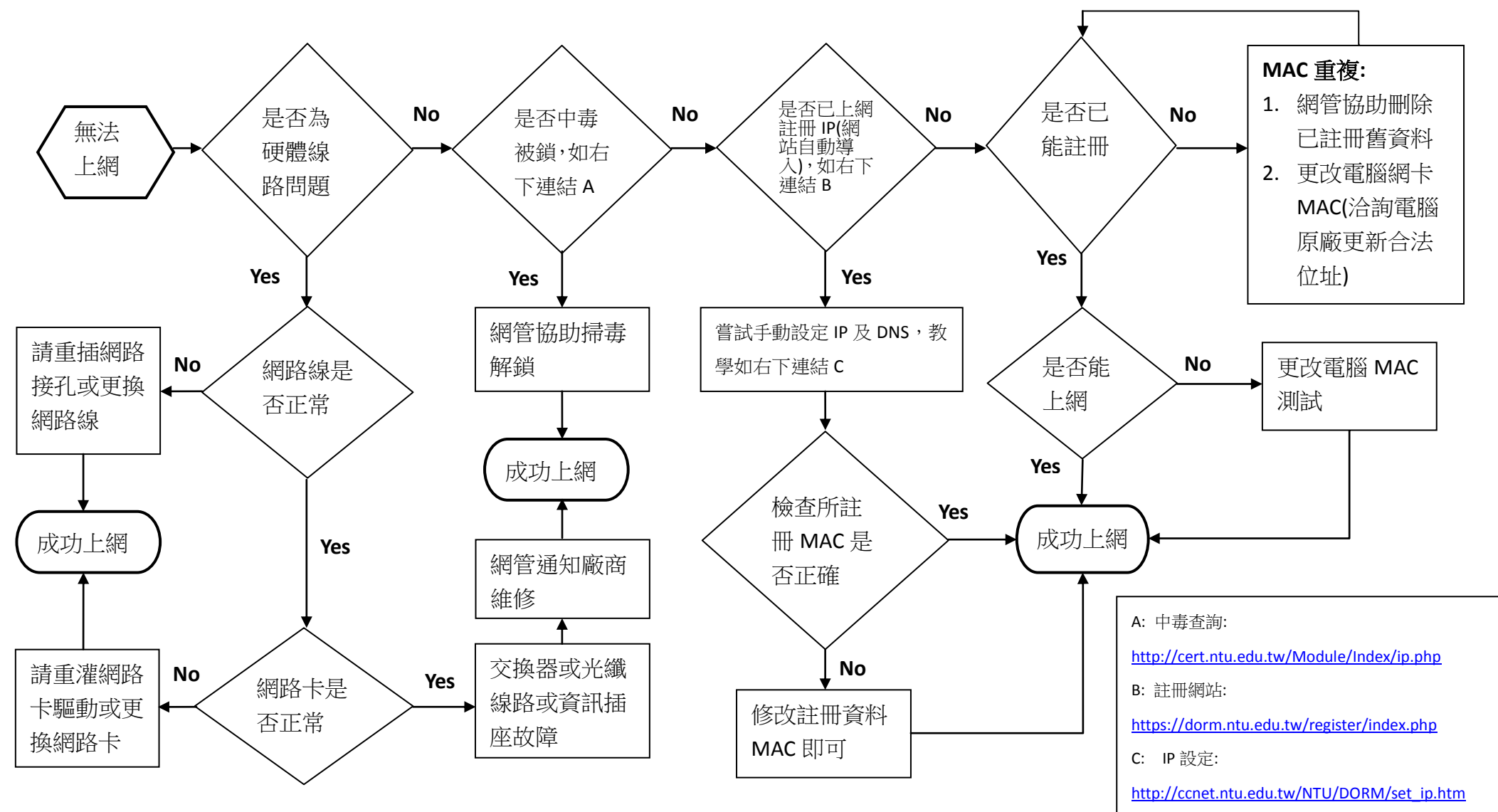